دورة مبسطة في الرسم المنطقي اعداد د. حنان علي باطرفي قسمم الرياضيات–الفرع الريئسى–شطر الطالبات

## الهدف من الدورة 1. معنى التسلسل الرسمي Flow chart (وأيضا يسمى الرسم المنطقي او التسلسل المنطقي) 2. التعرف على الاشكال المختلفة لرسم التسلسل المنطقى ومهمة كل شكل 3. كيفية حل مسـألـة بسـيطـة (والبـاقـي عـليك لـتطـوير مـهـاراتك) باسـتخـدام الـرسـم

معنى التسلسل المنطقى Flow chart

الرسم المنطقى هو طريقة بصرية لتمثيل مسار تنفيذ البيانات، العمليات العددية التي تنفذ بالترتيب. في هذه الدورة المبسطة سنركز على التسلسل المنطقى لشكلة معينة (كالطرق العددية) ورسم مسارها لايجاد الحل العددى لها. تعتبر الطريقة هذه اساسيه لتعلم كيفية فهم و تطبيق طريقة معينة لحل مشكلة ما تماما مثل المهندس المعارى فهو يفضل الرسم على الورق قبل البدء بالعمل على ارض الواقع. المبرمج يبدأ العمل برسم طريقة حل المشكلة على الورق قبل البدء بكتابة البرنامج (بغض النظر عن نوعية البرنامج كــ ++C أو Maple أو Mathematica أو MatLab أو أو …)

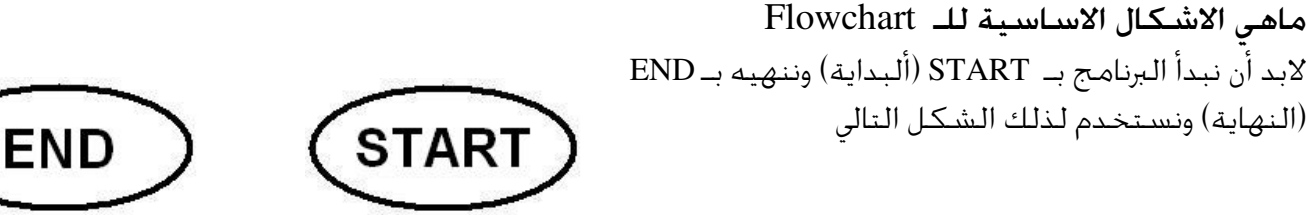

وبالتالي فلا بد من استخدام أسبهم لتحديد اجّاه المسار ولذا فان Start سيخرج منها سبهم واحد بينما END سيصل لها سهم واحد. لاحظى اننا من المكن استخدام أكثر من END فى الرسم START END

اما البيانات المدخلة INPUT او النتائج (المخرجات) OUTPUT فاننا نعبر عنها متوازي الاضلاع

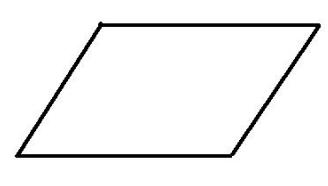

مثال (1) لنفرض باننا سندخل قيمة لمتغير x عبارة عن 1- وسنطبعها كما هي

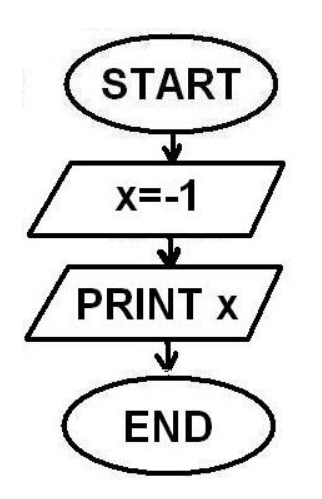

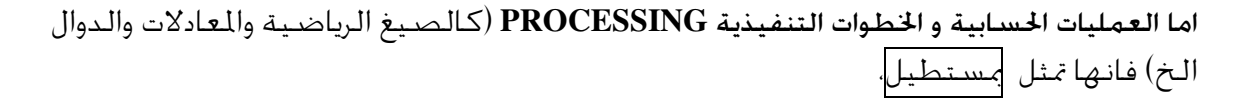

مثال (2): أرسـمـى الـرسـم المنطـفـى لـبرنامـج ـجـمـع أي رقـمـين حـسـابيـين مـدخـلـة مـن قـبـل المسـتخـدم، جـيـث يكون المخرج هو حاصل الجمع فقط ويمكن كتابة صيغة رياضية في المستطيل مثل

$$
z = x/y
$$
  
 
$$
z = \sin(x * y)
$$

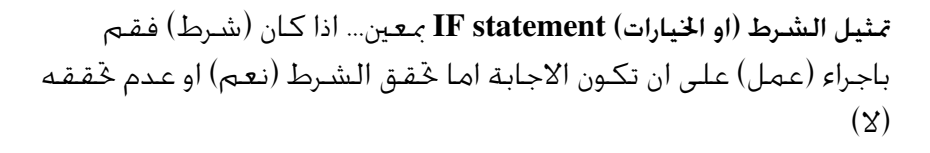

مثال(3): أرسمي الرسم المنطقي لبرنامج يجمع أي رقمين حسابيين مدخلة من قبل للستخدم، فاذا كان حاصل الجمع أكبر من الصـفـر يقـوم بطباعة حاصل الجمع، اما اذا كانت النتيجة اقل من او تساوى الصفر فانه يتوقف.

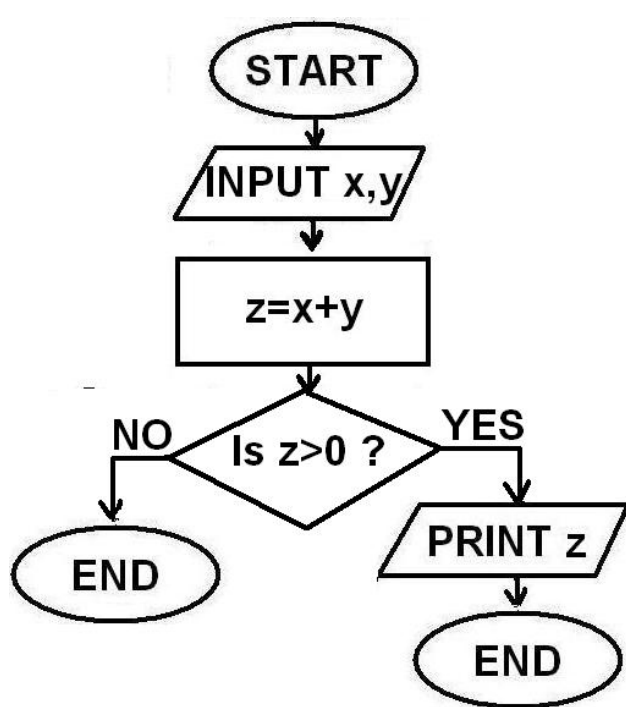

**START** 

NPUT x.

 $z = x + v$ 

**PRINT z** 

**END** 

تمثيل العمليات التكراريه LOOP من خلال الشكل الهندسي السداسي الاضلاع

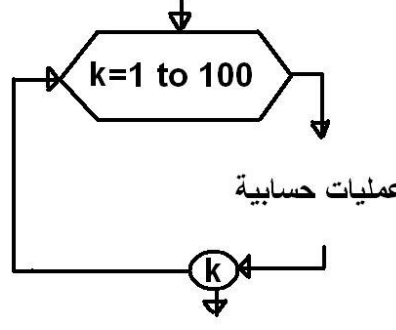

مثال (4). أرسمي الرسم المنطقي لبرنامج حساب الصيغة الرياضية اذا و يقوم بطباعة النتيجه النهائية a أخرقام العددية المخلة من قبل المستخدم، فاذا و يقوم بطباعة النتيجه النهائية a اذا  $a = x + y$  النهائية a أذا UNDEFINED VALUE of a فتتم طباعة رسالة R<sup>+</sup> و معرفة في †R فتتم طباعة رسالة UNDEFINED VALUE of a

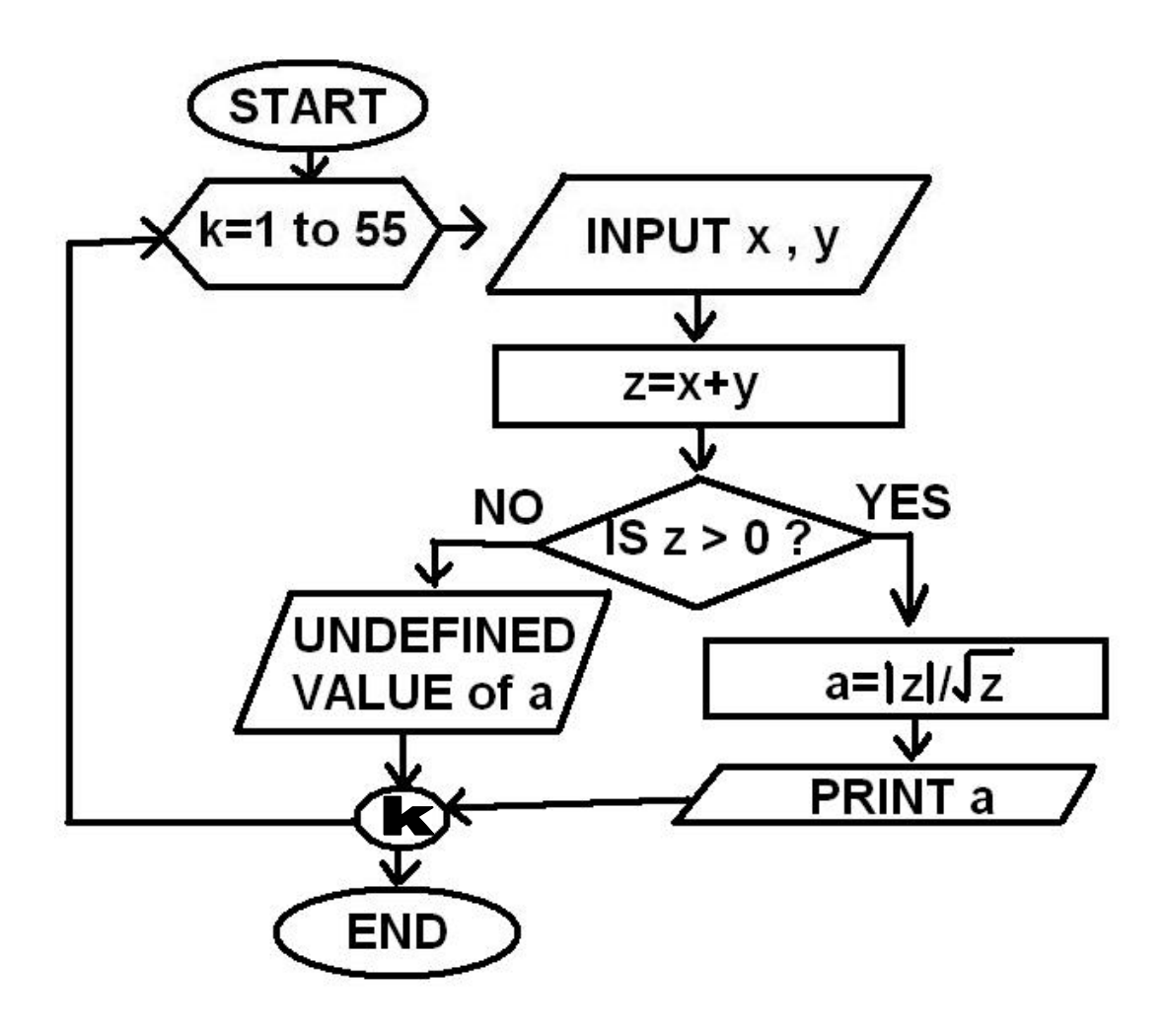

ملاحظة:

أغلب الاوقات تنتهي الصـفحة الورقية قبل انتهاء الرسم ولذلك ختاج الى الرابط (مع وجود حرف بداخلة) و يمثل بدائرة و بداخلها الرمز ثم يتم بدء الرسم في الصفحة التالية بدائرة الربط